## Resource

Resource object is a container for files and directories which an application needs for its function. The physical contents of files and directories is stored in the configuration of **Resource** object in the configuration database. The content of **Resource** is, depending on a configuration, synchronized automatically (mirrored) into an application directory of the client processes. A path to the mirrored content may be located by calling the ESL function % GetResourcePath.

The application may stored the content of Resource (even source) explicitly by ESL function %SaveResourceAs.

The excel templates, reports, java libraries and utilities represent the application usage of Resource objects.

The size of one object, i.e. sum of files in resource is limited to 20MiB.

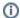

## Related pages:

Resource - configuration dialog box